# Склад копипасты: Линукс — Urbanculture

«Only wimps use tape backup: real men just upload their important stuff on ftp, and let the rest of the world mirror it.»

#### Копипаста

Автор: Неизвестен Доставил: Анонимус Источник: Требуется указать

- Linus Torvalds

Вернуться на склад

«>зато бесплатно Предлагаю сделать это лозунгом всего опенсурса. »

Линукс (Linux, Линакс, Линекс, Люнекс, Линупс, Лялех, Прыщеблядикс) — операционная система GNU/Linux. Состоит из ядра Linux и пользовательского окружения GNU (это набор небольших программ типа rm или man, которые позволяют пользователю взаимодействовать с ядром), которое выносится на первое место. Обе эти части могут быть заменены на альтернативы, но гнулинупсом это называть будет уже не совсем правильно. Впрочем, это уже совсем другая история.

Ядро пилят все, кому не лень - около 2/3 кода вносят заинтересованные конторы (на первом месте, понятно, RedHat и производители железа), остальное — толпа задротов.

Судя по обилию сложных для произнесения названий, им остро не хватает бригады логопедов. Но, по крайней мере, у них есть анестезиолог.

## На самом деле

Linux — не более, чем ядро операционной системы. Однако, если анонимус имеет элементарные представления о работе ОС, то он понимает, что голое ядро использовать невозможно. Для этого оно должно быть скомбинировано с программами пользовательского окружения. Эта комбинация и образует ОС. В случае с Linux это будет называться «Дистрибутивом Линукс» (их более 9000). Что характерно, работа в различных дистрибутивах может отличаться не меньше, чем работа в Windows и одном из дистрибутивов Linux. Существуют как дистрибутивы, ориентированные на настройку всего и вся с помощью гуя, так и ориентированные на работу в текстовом режиме. Кроме того, некоторые дистрибутивы пересобирают под другое ядро: например, Debian BSD или NexentaOS.

## Историческая памятка

В своё время RMS вознамерился освободить пользователей и написать полностью свободную ОС, для которой придумал название GNU, что означало «Gnu is Not Unix». Поначалу написание программ для неё шло неплохо, однако с написанием ядра вышли некоторые затруднения.

Тем временем расовый финский швед Торвальдс под впечатлением от учебника Эндрю Танненбаума заперся у себя в комнате на несколько месяцев, где написал своё ядро версии 0.01. При этом использовался i386 с 4 Mb памяти. Кстати, название Linux придумал не Торвальдс, а первые поклонники новой оси, устроив голосование по usenet. А вот пингвин Тих был водружён на место символа авторитарным способом лично Торвальдсом.

Всё было бы хорошо, но программ под ядро писать Линус то ли не хотел, то ли не мог. А само по себе ядро было никому не нужно. И тут Торвальдс внезапно вспомнил про уже тогда гастролировавшего со своей борьбой за <del>братство, равенство, Упячку</del> FOSS Ричарда Столлмана. «О!» — подумал Торвальдс и прикрутил к своему ядру стоявшие тогда без ядра программы, написанные в рамках проекта GNU.

Выбор за тобой.

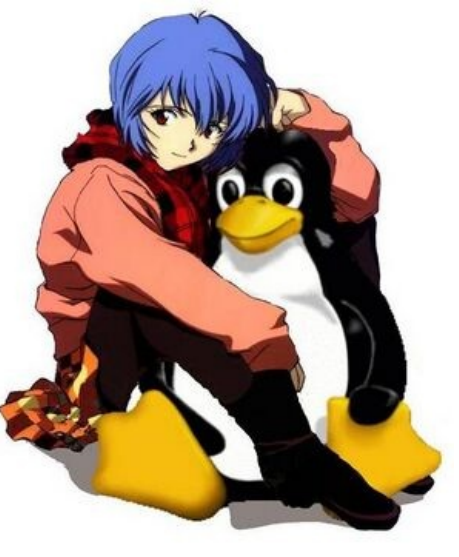

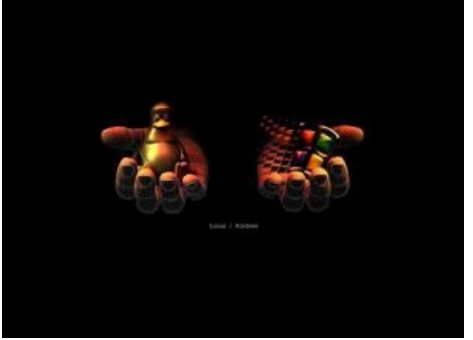

 $-LOR$ 

Фурри

Посмотрел на это Торвальдс и увидел, что это хорошо. «Чего уж мелочиться!». Так на ядро была повешена ещё одна разработка GNU — лицензия GPL.

Расстроившись от темпов строительства собственного ядра, и того, что он не стал обладателем звания создателя первой полностью свободной ОС на i386, RMS решил начать требовать, чтобы все именовали систему не иначе как GNU/Linux, о чём не ленится заявлять денно и нощно.

Зато потом помимо программ, написанных в рамках проекта GNU, в каждый из дистрибутивов вошло over 9000 других программ, а тогда претензии казались вполне обоснованными. Однако оказалось, что большинству дистростроителей, появившихся чуть позже, всё это безразлично. Но нашлись и те, кто откликнулись на его призыв. К их числу относятся и проект Debian, называя дистрибутивы Debian с ядром Linux и окружением GNU «Debian GNU/Linux». Есть ещё Debian GNU/kFreeBSD с ядром FreeBSD и окружением GNU и Debian GNU/Hurd с микроядром Hurd.

Однако основной вклад Торвальдса в получившуюся операционную систему был не ядро, а способ разработки, получивший позднее название «базарного». Именно за этот вклад операционная система и стала наименоваться Linux.

Ныне стоимость разработки аналога одного только линуксячьего ведра оценивается примерно в миллиард евро.

### Зачем ставить Linux

«<404 user not found>: Полюбила я пингвина,  $\leq$ 404 user not found>: Не всего, а половину  $<$ 404 user not found>: - Половину нижнюю, <404 user not found>: Яркую, подвижную) <xyZ>: Тоже с линупсом трахаесси?  $\rightarrow$ 

 $-\mathbb{D}$  407228

Линукс могут использовать:

- Пользователи, использующие комп исключительно для: сидения в интернете, слушания музычки, просмотра кинца, редактирования документиков и т. п. В таком случае можно установить какой-либо самонастраивающийся дистрибутив (типа openSUSE, Ubuntu или Mandriva) и получить рабочую станцию, выполняющую основные задачи. При этом имунную к вирусам, не требующую излечения от жадности, хоть изредка и требующую плясок с бубном.
- Пользователи первой категории, у которых желание поставить Линукс сохранилось даже после прочтения предыдущего абзаца.
- Пользователи встраиваемых систем. Устанавливается чуть менее чем на все встраиваемые системы, такие как маршрутизаторы, телевизоры, кпк, холодильники, журналы и прочее. Нередко делают это нелегально, тем самым давая возможность отработать свой хлеб с маслом юристам компании.
- Пользователи мобильных телефонов на базе ведроида, а также некоторых Нокий.
- Игруны на Dingoo A-320 и её вариациях, которые без установки соответствующей ОС мягко говоря не TODT.
- Сониёбы-ПС2-шники имели возможность запилить на консоль специально для нее разработанную версию линукса, которую sony продавала, правда вместе с USB клавой и мышью, VGA адаптером, сетевым адаптером PS2 (только Ethernet), и хардом на 40 Гбайт. Приставка таким образом становилась эдаким кампуцером, но с утратой возможности играть на ней в игры от PS1 и PS2.
- Любители поковыряться с компом, задроты, не наигравшиеся в детстве с конструкторами. Таковым можно установить Slackware, Arch или Gentoo. И развлекаться, конфигурируя свою систему. Действительно, со временем работа с операционкой, настроенной под себя, может стать гораздо комфортнее. Однако не следует забывать, что во-первых, умение пересобирать ядро не делает тебя лучше других - это умеет реально много линуксоидов, а во-вторых, следует хорошо подумать, прежде чем что-то кардинально менять в работающей системе, не сделав бекапа. Nuff said.
- Бывшие пользователи Windows, которых начали изрядно вымораживать периодические, возникающие из-за банальной криворукости разработчиков глюки этой вашей винды, и которые теперь согласны добровольно пожертвовать пару суток ебля-часов на установку новой системы, которая в последствии будет работать покуда Ктулху не фхтагн.
- Небыдло, которому за бутылкой яги промыли мозги красноглазые друзья о том, что если оно поставит себе линукс, то будет круто и ему будут давать все тян. Впрочем, установив наконец-то

### Поступность для обычных людей

Поскольку обычный человек даже не подозревает о наличии каких-то там ядер, драйверов и консолей, плюсы и минусы любой системы сводятся именно к набору доступного софта. На данный момент хреновой ситуация Linux'a остаётся среди игр ААА-класса (игры, в которые играют, а не фапают на их интерфейс, в Linux уже давно есть), популярного коммерческого софта и прочей узкоспециализированной хуиты, которой зарабатывают деньги. Справедливости ради отметим, что для 95% пользователей такие программы и не нужны. Иногда может помочь вайн, но гарантий никаких. Требования же среднестатистических граждан, заключающиеся в закачивании японских порномультиков, прона, посещения вконтактиков и прочих радостей рабочего класса, Linux на сегодня удовлетворяет чуть более, чем полностью.

#### Отвештвенное мнение

Ведущие аналитики в мире IT (по совместительству работающие в Microsoft) не перестают с пеной у рта утверждать, что на данный момент использование Линукс в профессиональной деятельности как минимум неоправдано:

Во-первых, как уже не раз оными аналитиками было доказано, совокупная стоимость владения системой на базе Линукс может превышать таковую для Windows (берут для таких сравнений какой-нибудь ынтырпрайзный дистрибутив с самой дорогой поддержкой). Олсо про стоимость владения тем же Маком сии аналитики не упоминают, ибо Стив Джобс — это вам не безликое сообщество, тут нужен другой подход.

Во-вторых, для людей ряда специальностей (графика), для которых основной деятельностью не есть ИТ, под Линукс вся эта узкоспециализированная хрень вряд ли найдется. Тем не менее существует овер 9000 людей, использующих Linux, например, в научной работе, поскольку смогли нарыть там ПО для расчётов и оно не стоит сотни нефти [1].

В-третьих, те самые аналитики не прекращают напоминать, что свободное ПО — не может быть хорошо, за всё хорошее надо платить и т. д. Ну и пусть говорят. Мы-то знаем.

### Итог

Отдавая дань героическому труду мелкомягких аналитиков, можно составить следующие рекомендации, которые однако ж являются дружецким советом, не более.

#### Линукс лучше не использовать если вы:

- Любитель игр ААА-класса;
- узкий специалист, который использует для работы софт, аналогов под Линукс коему нет в природе;
- внушающий страх и уважение сотрудник Великой Корпорации или Корпорации Гламура.

Олнако если вы:

- Разработчик ПО под  $*$ nix;
- web-разработчик;
- обыкновенный юзверь, который понимает, что можно настроить систему один раз и пользоваться ей веки вечные;
- не наигрались в конструкторы;
- жалкий сотрудник никому не нужной корпорации Google Inc.

при этом готовы выложить за ОС чуть менее, чем ничего, то использование Линукс вам вполне доставит.

### Правильное произношение

Из-за постоянной путаницы в произношении названия ядра операционной системы и его собственного имени Линус Торвальдс записал аудиофайл с собственной речью следующего содержания:

— Hello, this is Linus Torvalds, and I pronounce Linux as ['lmoks].

Стоит отметить, что сия запись получила громадную популярность благодаря тому, что была использована в качестве тестового звука в alsaconf, воспроизводящегося для проверки звуковой платы.

Вариации цитаты:

- Hello, this is Linus Torvalds, and I pronounce SVN as git.

## **Линукс и [школота](https://urbanculture.live/%D0%A8%D0%BA%D0%BE%D0%BB%D0%BE%D1%82%D0%B0)**

Но именно в 2008 году я стал [успешным](https://urbanculture.live/index.php?title=%D0%9F%D0%B0%D1%86%D0%B0%D0%BD_%D0%BA_%D1%83%D1%81%D0%BF%D0%B5%D1%85%D1%83_%D1%88%D1%91%D0%BB&action=edit&redlink=1) человеком, все началось с переустановки системы (когда я в довольствие наигрался в видео игры и решил поэкспериментировать с компьютером, именно в этот период у меня появился доступ к интернету). И потекло я стал светится в школе, стал общаться с преподавателем по информатике, и в 2009 начале я установил Linux и стал исследовать.

— *[Денис](https://urbanculture.live/index.php?title=%D0%94%D0%B5%D0%BD%D0%B8%D1%81_%D0%9F%D0%BE%D0%BF%D0%BE%D0%B2&action=edit&redlink=1) Попов*

Некоторые школьники, прочитавшие про линукс, как о крутой мега-системе и решившие стать [Ъ-хакером](https://urbanculture.live/index.php?title=%D0%9A%D1%83%D0%BB%D1%85%D0%B0%D1%86%D0%BA%D0%B5%D1%80&action=edit&redlink=1), потешить свое [ЧСВ,](https://urbanculture.live/%D0%A7%D0%A1%D0%92) а также показать одноклассникам свою неимоверную крутость, решают поставить себе Linux в дуалбут с Windows. Так как школьник ставит систему только для того, чтобы показать, что он не [такой](https://urbanculture.live/index.php?title=%D0%AF_%D0%BD%D0%B5_%D1%82%D0%B0%D0%BA%D0%BE%D0%B9_%D0%BA%D0%B0%D0%BA_%D0%B2%D1%81%D0%B5&action=edit&redlink=1) как все, а мозгов и желания на чтение документации и настройку [Слаки](https://urbanculture.live/index.php?title=%D0%A1%D0%BB%D0%B0%D0%BA%D0%B0&action=edit&redlink=1), [Генту](https://urbanculture.live/Gentoo) или [Арча](https://urbanculture.live/index.php?title=Arch&action=edit&redlink=1) нет, часто выбираются такие дистрибутивы как Суcя, [\(К\)Убунту](https://urbanculture.live/Ubuntu) или Мандрива с типом установки — 5 раз нажал на левую кнопку мыши — все поставилось. При этом иногда умудряясь удалить все свои данные, не разобравшись с разбиением диска, на чём обычно [нубские](https://urbanculture.live/index.php?title=%D0%9D%D1%83%D0%B1&action=edit&redlink=1) эксперименты и заканчиваются. Характерные признаки:

- 1. Называет Windows исключительно обидными, по его мнению, именами, такими как: faildows, маздай, ЗЛО и т. п.
- 2. Споря со сторонниками Винды, часто приводит аргументы: «А ты видел её код?», «В случае чего я могу сам дописать необходимый функционал!» и т. п. При том, что гарантированно, если и смотрел сырцы, то нихуя в них не [понял](https://urbanculture.live/index.php?title=%D0%AF_%D0%BD%D0%B8%D1%85%D1%83%D1%8F_%D0%BD%D0%B5_%D0%BF%D0%BE%D0%BD%D1%8F%D0%BB&action=edit&redlink=1).
- 3. Много и без толку переустанавливает систему, пробуя различные дистрибутивы. После того, как настроил один, сносит его и начинает всё сначала с другим дистром.
- 4. Особая разновидность последнего пункта устанавливает в пакетный дистр пакет другого формата или методом ./configure && make && make install. Некоторые всерьёз верят, что обновления Linux — это поставить новую версию поверх старой. И, естественно, при этом затирают /home, так как не расположили его на отдельном разделе.
- 5. С гордостью описывает трудности настройки своей системы.
- 6. Орет, что консоль труЪ, при этом даже не знает, как через нее снять образ CD и примонтировать его к фс.

Примером сферической красноглазой школоты в вакууме служит [Денис](https://urbanculture.live/index.php?title=%D0%94%D0%B5%D0%BD%D0%B8%D1%81_%D0%9F%D0%BE%D0%BF%D0%BE%D0%B2&action=edit&redlink=1) Попов, сумевший отрастить рекордно большое ЧСВ. Хотя тут стоить отметить, что соотношение школьники/студенты на линуксе гораздо ниже чем на винде. Top.[Mail.ru](https://urbanculture.live/index.php?title=Mail.ru&action=edit&redlink=1) гарантирует.

## **Linux и троллинг**

Помимо использования в качестве ОС, с самого своего появления Linux используется в качестве орудия троллинга. Срачи и холиворы сопутствовали ему всю историю. Сам факт размещения Торвальдсом информации о своей новой ос в конференции comp.os.minix вызвал [баттхерд](https://urbanculture.live/Butthurt) у Эндрю Таненбаума, после которого он первый в истории выступил с заявлением о том, что Linux не [нужен](https://urbanculture.live/%D0%9D%D0%B5_%D0%BD%D1%83%D0%B6%D0%B5%D0%BD), обсуждение вылилось в [былинный](https://ru.wikipedia.org/wiki/%D0%A1%D0%BF%D0%BE%D1%80_%D0%A2%D0%B0%D0%BD%D0%B5%D0%BD%D0%B1%D0%B0%D1%83%D0%BC%D0%B0_%E2%80%94_%D0%A2%D0%BE%D1%80%D0%B2%D0%B0%D0%BB%D1%8C%D0%B4%D1%81%D0%B0) срач, ныне являющийся частью истории [\[2\].](http://groups.google.com/group/comp.os.minix/browse_thread/thread/c25870d7a41696d2/f447530d082cd95d?tvc=2&pli=1) Также широкоизвестен троллинг Торвальдсом Столлмана, подробнее см. историческую памятку. Многие ключевые фигуры мира Open Source любят троллинг и с удовольствием им занимаются. Так, первое, что видит зритель при просмотре фильма Революционная ОС, это рассказ Эрика Раймонда о том, как он здорово потроллил [IRL](https://urbanculture.live/IRL) одного из представителей Microsoft. Ну а что вы хотели от системы, созданной «Just for Fun»?

В свете вышеизложенного, не удивляет тот факт, что практически на любом ресурсе, посвященном данной ОС, обязательно тусуются тролли, и периодически вспыхивает холивор. Данное правило

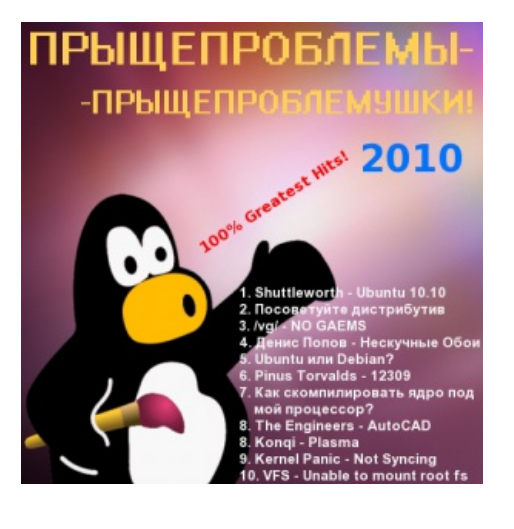

прекрасно иллюстрирует настоящая статья, содержание которой меняется на противоположное с завидной регулярностью.

С относительным повышением популярности [\(5%](https://urbanculture.live/95%25) по самым оптимистичным оценкам) [холивар](https://urbanculture.live/%D0%A5%D0%BE%D0%BB%D0%B8%D0%B2%D0%B0%D1%80) Linux vs Windows стал официальной дисциплиной [Специальной](https://urbanculture.live/index.php?title=%D0%A1%D0%BF%D0%B5%D1%86%D0%B8%D0%B0%D0%BB%D1%8C%D0%BD%D0%B0%D1%8F_%D0%9E%D0%BB%D0%B8%D0%BC%D0%BF%D0%B8%D0%B0%D0%B4%D0%B0&action=edit&redlink=1) Олимпиады.

Реклама Линукс

Типичный троллинг виндузятников и яблочников

Хорошая, годная пропаганда

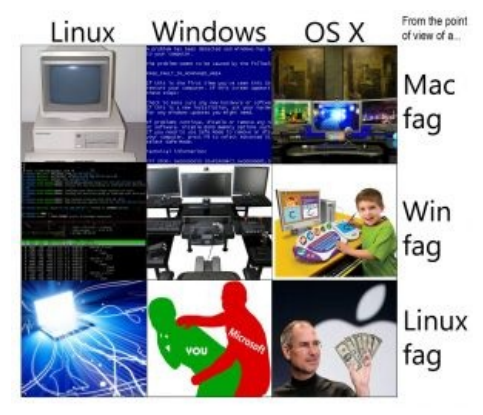

Пособие по холивору

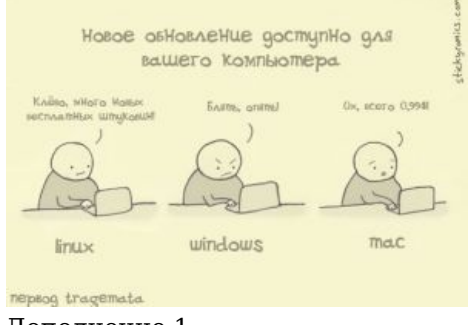

Дополнение 1

### Немного про дистрибутивы

Успех эксплуатации т. н. user-friendly дистров, таких, как Fedora, SuSe и Ubuntu со всем зоопарком её форков, зависит от везения и экзотичности железа. Есть вероятность, что встанет и будет работать нормально, и всё, что надо настроить - настроится парой кликов. В этом случае следует погладить себя по голове за выбор не самого дрянного или редкого железа и пользоваться.

Однако иногда встаёт через /dev/ass, глючит на ровном месте. Самым безобидным глюком, известным анонимусу. было появление суровой консоли вместо графического окна входа. В этом случае бесполезно пытаться избавиться от глюков переустановкой, а надо побеспокоить дядюшку Гугла. И не напо пробовать шаманские рецепты в пухе: «Я набрал в консоли такую команду и оно заработало». Прочти ман, пойми суть проблемы. Если процесс вдумчивого чтения стал привычен - задумайся о гикодистре, там количество и качество документации на порядок выше.

Ещё одной особенностью именно этих типов дистров является то, что сразу после релиза стабильность дистра примерно соответствует бете винды. Потому что а) ЦА требует свежих свистоперделок. б) свежие дистрибутивы наполнены пакетами с версиями \*.0. \*.\*.0 и т. п.. которые более опасны в плане багов. Поэтому лучше сразу не апдейтиться, а подождать 2-3 месяца.

• Debian — листрибутив, в котором можно регулировать степень красноглазия в ловольно широких пределах. Это можно сделать из-за наличия как минимум трёх одновременно существующих веток. Stable — действительно стабильна и не глючит, однако приглядевшись — обнаруживаешь, что установлен софт примерно одно-двухгодичной давности, если нужно что-то поновее - придётся подключать testing и sid.

Имеет около десятка вариантов установки, начиная от варианта, в котором по дефолту устанавливается куча ненужной хуеты, как в user-friendly дистрах, и заканчивая вариантом установки по сети или с дискетки, где уже надо неплохо знать матчасть.

Так как это один из самых старых дистров Линукса, имеет фичу пересборки всей системы одной командой: apt-build world. Впрочем, если это так уж необходимо, то может стоит задуматься о переходе на следующий уровень?

- ALT Linux русский дистрибутив, отпочковавшийся от Mandriv'ы (тогда ещё Mandrake'a) в начале нулевых. Отличается особым, уличным пакетным менеджером, который сверху дебиановско/ убунтушный apt, а снизу редхатовский грт. Довольно лёгкий в освоении. Именно его рассылают в школы. Один из кандидатов в НацОС.
- Дистрибутивы для гиков: Arch, Gentoo, Slackware. Требуют усидчивости, чтения мануалов и понимания что делаешь, однако, будучи грамотно собранными, работают как швейцарские часы,

кроме того, если юзер сумел осилить процедуру установки, то дальнейшая настройка не вызовет особых проблем. Если ты гик/нерд, то ставь что-то из этого и не сомневайся. Если кратко:

Gentoo — дистрибутив для желающих иметь систему, оптимизированную под аппаратную конфигурацию машины, в теории даёт прирост производительности 1-2%, на практике длительный процесс установки и обновления всего ПО (ибо всё собирается из исходных текстов) и некоторое удобство в управлении программным обеспечением.

Slackware — одной из основных фишек, как ни странно, является отсутствие контроля зависимостей: в итоге можно избежать ситуации, когда для установки маленькой проги скачивается куча всего ненужного, однако на практике оборачивается атомной ёблей с ручным разрешением зависимостей. Только для тех, кто знает, что ему нужно и в каком объёме.

Arch — дистрибутив для желающих иметь систему, собранную своими руками под собственные нужды, но не желающих тратить время на ёблю с зависимостями/компиляцией. Кроме прочего славен своим wiki.

- LFS развлечение для упоротых и подобной публики. Имеет смысл ставить только для глубокого изучения системы, поднятия ЧСВ или сборки своего, принципиально нового дистра. Высшая степень красноглазия.
- RHEL расово ынтырпрайзный дистрибутив с платной поддержкой для бизнеса. До 2003 года Red Hat Linux. Прародитель всех грт-дистров. Участник срачей «deb vs. rpm» since 1993.

Ещё не упомянули довольно крупную ветку грт-дистров по причине её обширности. Большинство из них примерно как одна из веток Debian, но с альтернативным менеджером пакетов. Встречаются и исключения типа Fedora.

• Bolgenos — принципиально новый дистрибутив. С момента появления считается эталонным и обязателен для установки каждому линуксоиду. В нем присутствуют нескучные обои, антивирус попова, блэкджек и шлюхи.

Остальной зоопарк перечислять не будем — никакой статьи не хватит.

## В чём на самом деле разница между \*nix и Windows

Устройство файловой системы/АРІ/способ загрузки/формат исполняемых файлов/всякие другие умные слова на самом деле никакого значения не имеют. Разница — в подходе к взаимодействию с пользователем. В никсах работа идёт по схеме «от понимания — к действию»: чтобы что-то сделать, надо понимать как устроено то, с чем мы работаем. Если понимания нет — сначала лезем в доки. В винде схема другая: «знаю КАК что-то сделать (куда нажать, какую галочку отметить) -> делаю».

Пруф: курсы подготовки к мелкомягким сертификациям — тонны бумаги на тему того, куда надо щёлкать мышкой, разбавленные скупыми абзацами на тему того, что же там внутри.

В результате: винда и написанный для неё софт легче и быстрее разворачиваются/настраиваются. Зато при возникновении серьёзных проблем начинается шаманство вслепую. \*nix требует гораздо больше усилий на освоение и разворачивание. Но в случае проблем, как правило, можно достаточно быстро найти причину, потому что ты понимаешь, КАК оно работает.

Стабильность обеих систем, при наличии прямых рук и лицензионных дистрибутивов, примерно одинакова.

## Галерея

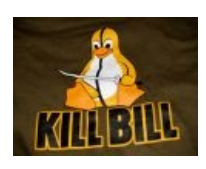

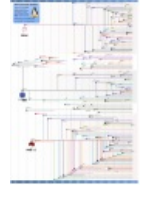

История становления дистрибутивов

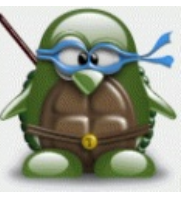

Пингвин-ниндзя

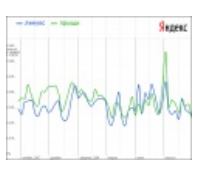

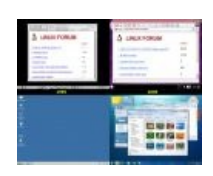

Прогресс Линукса глазами убеждённого виндузятника

## См. также

- Почти Линупс
- Дистрибутивы GNU/Linux: Fedora, Gentoo, Slackware, Ubuntu, Finnix. Arch
- [FreeBSD](https://urbanculture.live/index.php?title=FreeBSD&action=edit&redlink=1)
- [ReactOS](https://urbanculture.live/index.php?title=ReactOS&action=edit&redlink=1)
- [KDE](https://urbanculture.live/index.php?title=KDE&action=edit&redlink=1) & [Gnome](https://urbanculture.live/index.php?title=Gnome&action=edit&redlink=1)
- Open [source](https://urbanculture.live/index.php?title=Open_source&action=edit&redlink=1)
- [Столлман](https://urbanculture.live/index.php?title=%D0%A1%D1%82%D0%BE%D0%BB%D0%BB%D0%BC%D0%B0%D0%BD&action=edit&redlink=1)
- [LOR](https://urbanculture.live/index.php?title=LOR&action=edit&redlink=1)
- [Админ](https://urbanculture.live/index.php?title=%D0%90%D0%B4%D0%BC%D0%B8%D0%BD&action=edit&redlink=1)
- [OS-tan](https://urbanculture.live/index.php?title=OS-tan&action=edit&redlink=1)
- [Драматика](https://encyclopediadramatica.online/Linux) о сабже
- [Типичный](http://portal.esoo.ru/forum/viewtopic.php?t=87955) троллинг
- С ХР на [бубунту](http://www.xp2ubuntu.com/2010/06/when-new-users-first-encounter-ubuntu-5-show-stoppers.html#more-1218)

## **Примечания**

[Шаблон:Оси](https://urbanculture.live/index.php?title=%D0%A8%D0%B0%D0%B1%D0%BB%D0%BE%D0%BD:%D0%9E%D1%81%D0%B8&action=edit&redlink=1) [Шаблон:Пиратство](https://urbanculture.live/index.php?title=%D0%A8%D0%B0%D0%B1%D0%BB%D0%BE%D0%BD:%D0%9F%D0%B8%D1%80%D0%B0%D1%82%D1%81%D1%82%D0%B2%D0%BE&action=edit&redlink=1)